Guide to reroute a form

Welcome student org members! DocuSign allows us to send requests and gather all required signatures electronically. This includes: requesting a reimbursement, a purchase order, or approval of an Event Proposal.

Below is a step by step guide to initiate a request in DocuSign and reroute to a signer.

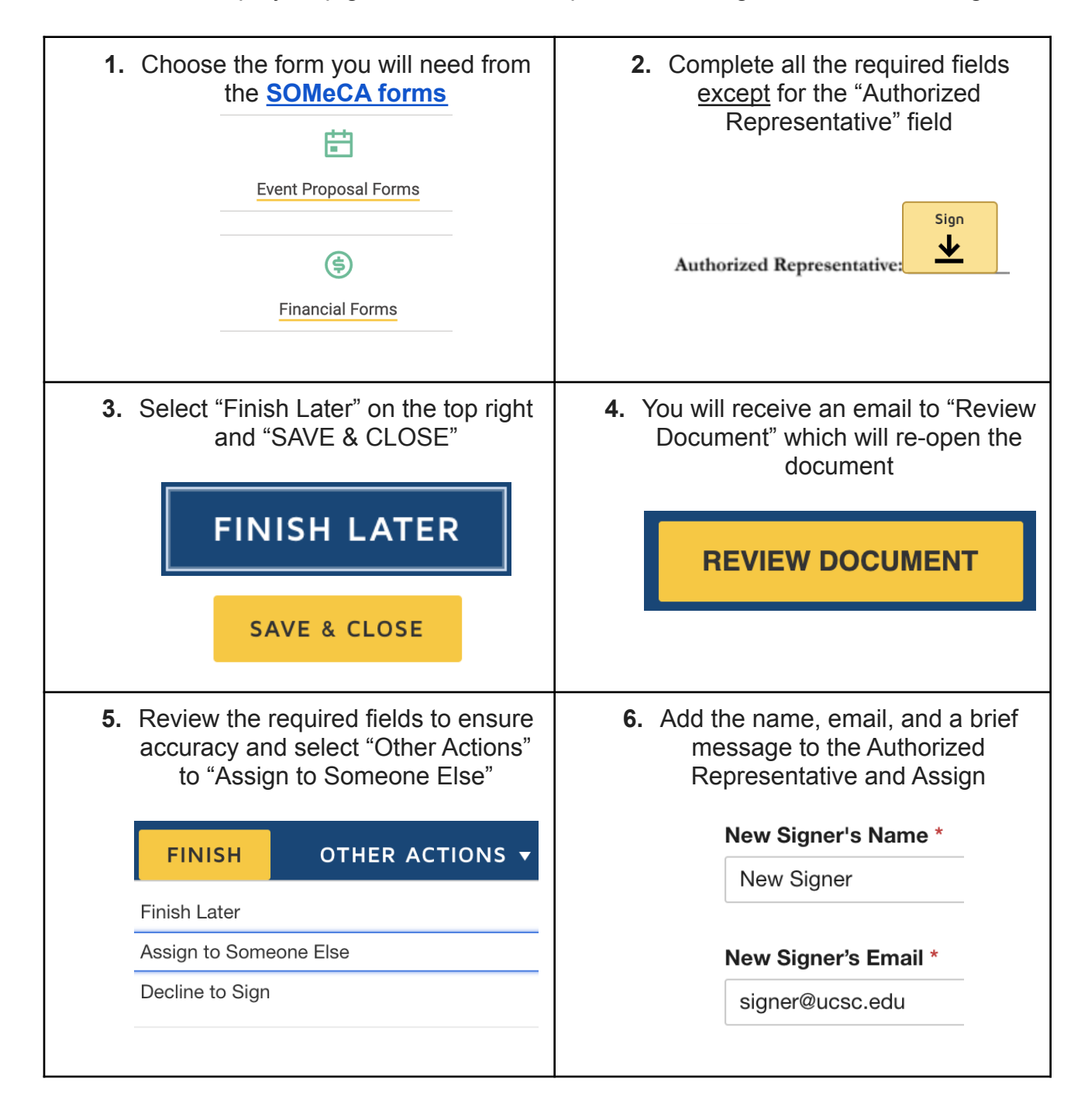